**VIRTUAL<sup>S</sup>** 

้บริษัท ฝึกอบรมและสัมมนาธรรมนิติ จำกัด

### **สงวนลขสทธรหส 21/5198Z**

**CPA นับชั วโมงแบบไม่เป็นทางการได้ ่** \*เงื่ อนไขตามที่ สภาวิชาชีพบัญชีกําหนด

จัดอบรมหลักสูตรออนไลน์ <mark>ผ่าน ดา</mark> zoom **ห้ามบันทึกเทปรวมถึงอุปกรณ์อิเล็กทรอนิกส์ทุกชนิด**

## **SCAN QR CODE จองสัมมนาออนไลน์** IT Auditing for non-IT **การตรวจสอบระบบเทคโนโลยและสารสนเทศ สหรบผทไมอยในสายงานตรวจสอบ**

- การตรวจสอบระบบเทคโนโลยีและสารสนเทศต่อการตรวจสอบงบการเงิน และการประเมินความเสี่ยงระบบเทคโนโลยีและสารสนเทศ

### หัวข้อสัมมนา

- เครื่องมือที่ใช้วิเคราะห์และตรวจสอบข้อมูลระบบเทคโนโลยีและสารสนเทศที่สําคัญ

### **1. ความสําคัญของระบบเทคโนโลยีและสารสนเทศ**

- 1.1 ระบบเทคโนโลยีสารสนเทศและการสื่อสาร1.2 เทคโนโลยีทางธุรกิจสมัยใหม่ 1.3 ระบบนิเวศและความเชื่อมั่นบนระบบดิจิทัล 1.4 ความมั่นคงปลอดภัยทางไซเบอร์
- 
- 1.5 ระบบสารสนเทศทางบัญชี
- 1.6 ตัวอย่างเหตุการณ์ที่มีผลกระทบต่อระบบเทคโนโลยีและสารสนเทศ
- **2. ความสําคัญของการตรวจสอบระบบเทคโนโลยีและสารสนเทศต่อการตรวจสอบงบการเงิน**
- 2.1 การทดสอบการควบคุมภายใน 2.2 การตรวจสอบเนื้อหาสาระ
- **3. การประเมินความเสี่ยงระบบเทคโนโลยีและสารสนเทศ**
- 3.1 ความสําคัญของการประเมินความเสี่ยงระบบเทคโนโลยีและสารสนเทศ
- 3.2 ความเข้าใจสภาพแวดล้อมทางด้านระบบเทคโนโลยีและสารสนเทศ
- 3.3 กรอบแนวคิดบริหารความเสี่ยงระบบเทคโนโลยีและสารสนเทศ
- 3.4 แผนการตรวจสอบทางด้านระบบเทคโนโลยีและสารสนเทศ
- 3.5 ความเข้าใจความสัมพันธ์ระหว่างเทคโนโลยีและสารสนเทศกับสภาพแวดล้อมทางธุรกิจ 3.6 แผนที่ระดับความเสี่ยง

### **4. การตรวจสอบการควบคุมทั่วไประบบเทคโนโลยีและสารสนเทศ**

- 4.1 ความปลอดภัยของสภาพแวดล้อมระบบเทคโนโลยีและสารสนเทศ
- 4.2 ระบบปฏิบัติการ 4.3 ระบบงานและการบํารุงรักษา
- 4.4 ระบบฐานข้อมูล 4.5 ระบบเครือข่าย
- 4.6 แผนดําเนินธุรกิจอย่างต่อเนื่องทางธุรกิจและแผนกู้คืนระบบ
- 4.7 บริการทางด้านระบบเทคโนโลยีและสารสนเทศจากบุคคลภายนอก

### **5. การตรวจสอบระบบงาน**

- 5.1 แนวทางตรวจสอบระบบงาน5.2 การตรวจสอบการตั้งค่าความปลอดภัยในระบบงาน
- 5.3 ข้อมูลและการประมวลผล5.4 การควบคุมการนําเข้า
- 5.5 การควบคุมการประมวลผล5.6 การควบคุมรายงาน
- 
- 
- 5.7 การควบคุมการส่งและการแปลงข้อมูล5.8 เกณฑ์มาตรฐานในการตรวจสอบ

### **6. การตรวจสอบความมั่นคงปลอดภัยอื่นๆ ที่สําคัญ**

- 6.1 การกํากับดูแลความปลอดภัยของสารสนเทศ 6.2 การจัดการการเข้าถึงของผู้ใช้ระบบงาน
- 6.3 การควบคุมความปลอดภัยการเข้าถึงตามเทคโนโลยี6.4 การพัฒนาระบบที่ปลอดภัย
- 6.5 การตอบสนองต่อเหตุการณ์ 6.6 การเข้าถึงระยะไกลและบุคคลที่สาม
- 6.7 การรับรู้และการฝึกอบรมของผู้ใช้ระบบงาน 6.8 การปฏิบัติตามกฎหมายและระเบียบข้อบังคับ
- **7. เครื่องมือที่ใช้วิเคราะห์และแนวคิดในการตรวจสอบข้อมูล**

**8.การตรวจสอบระบบเทคโนโลยีและสารสนเทศอย่างมืออาชีพและมีจริยธรรม**

- การตรวจสอบการควบคุมทั่วไประบบเทคโนโลยีและสารสนเทศ ระบบงาน และความมั่นคงปลอดภัยอื่นๆ

กําหนดการสัมมนา

**วันพฤหัสบดีที่ 16 มีนาคม**

### **2566**

เวลา 09.00 - 16.30 น.

วิทยากร

### **ผศ.ดร. อุไรรัตน์มณีรัตนาศักดิ์**

**- - อาจารย์ประจําสาขาการบัญชีคณะบริหารธุรกิจ - มหาวิทยาลัยเทคโนโลยีมหานคร**

**- นักวิเคราะห์ระบบ และผู้ตรวจสอบระบบการประมวลผลข้อมูล**

- **ที่ปรึกษา ฝ่ายบริหารจัดการความเสี่ยงสารสนเทศ, KPMG Phoomchai Audit Co., Ltd.**
	-

และ

**คุณชัยณรงค์แก้ววรานนท์ชัย - ที่ปรึกษาทางด้านความเสี่ยงและตรวจสอบทางด้านระบบสารสนเทศ**

- **Consulting Freelance, IT Risk and Audit**
- **Partner, Financial Audit IT, EY Corporate Services**
- **Associate Director, Information Risk Management,** 
	- **KPMG Phoomchai Audit Co., Ltd.**

**- Manager, Computer Audit Services,** 

 **PricewaterhouseCoopers Global Risk Management Services Ltd.** 

# s Global Risk Managem<br><mark>อัตราค่าสัมมนา</mark>

### **สมาชิก**

ท่านละ 3,200 + VAT 224 = 3,424 บาท **บุคคลทั่วไป** 

### ท่านละ 3,700 + VAT 259 = 3,959 บาท

**\*รับชําระเงินผ่านระบบ QR CODE หรือโอนเงินผ่านธนาคารเท่านั้น\***

### จองอบรมออนไลนที่ www.dst.co.th

Call center 02-555-0700 กด 1, 02-587-6860-4 มือถือ 086-325-1614

### ้บริษัท ฝึกอบรมและสัมมนาธรรมนิติ จำกัด

การอบรม Online ผานโปรแกรม

## ผู้สอบบัญชีรับอนุญาต นับชั่วโมงแบบไม่เป็นทางการได้

(เงื่อนไขเป็นไปตามที่สภาวิชาชีพฯ กําหนด)

## ี่ vั้นตอนการสมัครและเข้าใช้งาน

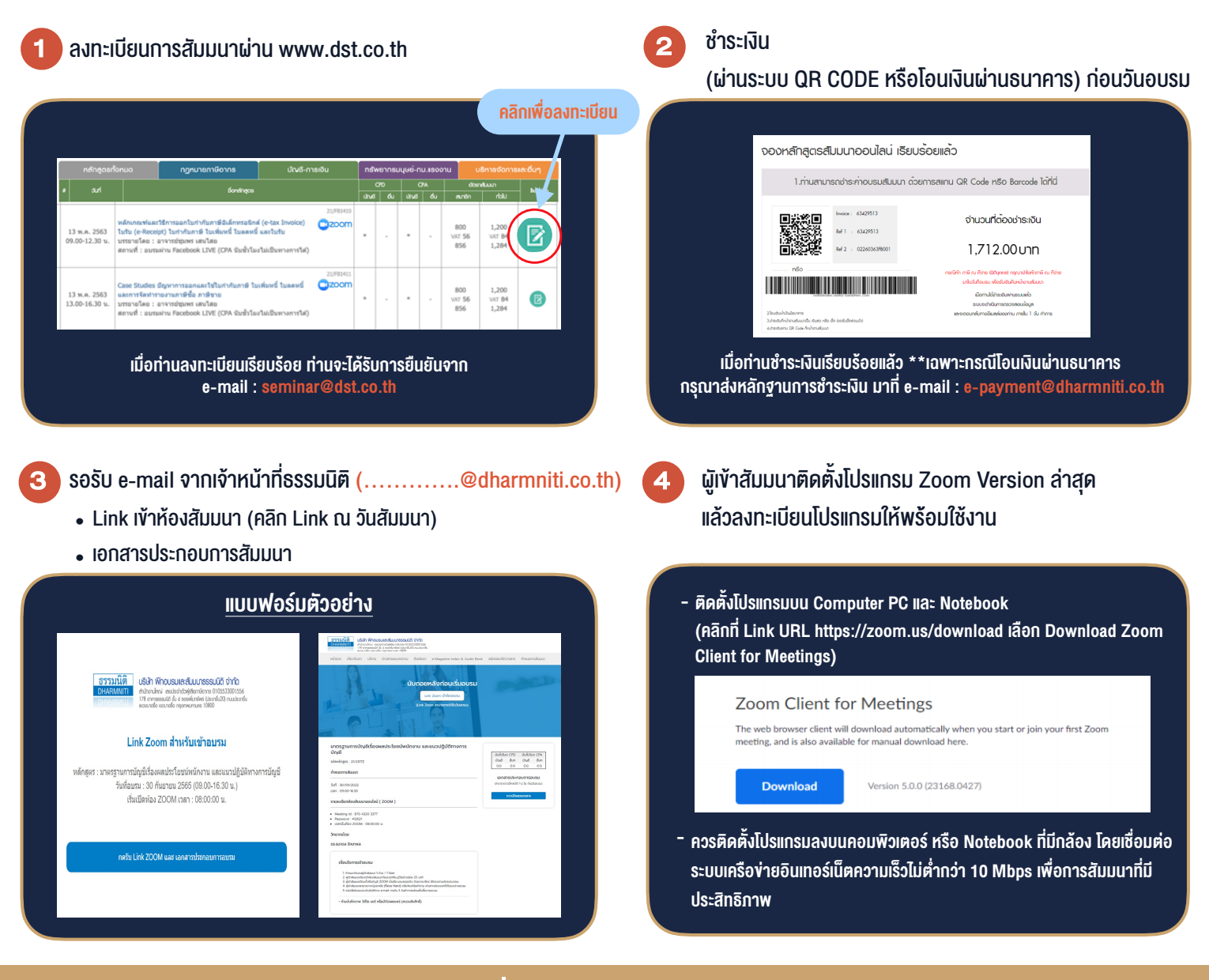

## เงื่อนไขการเขาอบรม

1. กำหนดจำนวนผูเขาสัมมนา 1 ทาน / 1 User

**VIRTUAL** A INING

- 2. ผูเขาสัมมนาตองเขาหองสัมมนากอนเวลาที่ระบุไวอยางนอย 20 นาที
- 3. ผูเขาสัมมนาตองตั้งชื่อบัญชี ZOOM เปนชื่อ-นามสกุลจริง ดวยภาษาไทยใหตรงตามบัตรประชาชน
- 4. ผูเขาสัมมนาสามารถกดปุมยกมือ (Raise Hand) พิมพขอคำถามผานชองทางแชทไดในระหวางการอบรม
- 5. หนังสือรับรองจะจัดสงใหทาง e-mail ภายใน 3 วันทำการ หลังเสร็จสิ้นการอบรม
- 6. เมื่อทานชำระเงินบริษัทฯจะสง Link การเขาสัมมนาและไฟลเอกสาร ้ ส่วงหน้า 3 วันทำการก่อนวันสัมมนา โดยทางบริษัทฯ ขอสงวนสิทธิ์ ในการยกเลิกและคืนเงินทุกกรณี

- ห้ามบันทึกภาพ วีดีโอ แชร์ หรือนำไปเผยแพร่ (สงวนลิขสิทธิ์) -